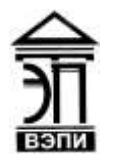

#### **Автономная некоммерческая образовательная организация высшего образования «Воронежский экономико-правовой институт» (АНОО ВО «ВЭПИ»)**

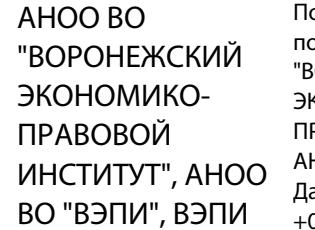

одписано цифровой подписью: АНОО ВО "ВОРОНЕЖСКИЙ КОНОМИКО-РАВОВОЙ ИНСТИТУТ", АНОО ВО "ВЭПИ", ВЭПИ Дата: 2023.09.01 13:43:12 +03'00'

УТВЕРЖДАЮ по учебно-методической работе  $\frac{\sqrt{44.10}}{9.8}$  Мильников  $m = 48.696$  $\mathcal{L} = \sum_{i=1}^{n} \frac{1}{i} \sum_{j=1}^{n} \frac{1}{j}$ 

### **РАБОЧАЯ ПРОГРАММА ДИСЦИПЛИНЫ (МОДУЛЯ)**

Б1.В.02 Информатика

(наименование дисциплины (модуля))

38.03.01 Экономика

(код и наименование направления подготовки)

Направленность (профиль) Бухгалтерский учет, анализ и аудит (наименование направленности (профиля))

Квалификация выпускника Бакалавр

(наименование квалификации)

Форма обучения Очная, очно-заочная, заочная

(очная, очно-заочная, заочная)

Рекомендована к использованию Филиалами АНОО ВО «ВЭПИ».

Воронеж 2022

Рабочая программа дисциплины (модуля) разработана в соответствии с требованиями ФГОС ВО, утвержденного приказом Минобрнауки России от 12.08.2020 № 954, учебным планом по направлению подготовки 38.03.01 Экономика, направленность (профиль) «Бухгалтерский учет, анализ и аудит».

Рабочая программа рассмотрена и одобрена на заседании кафедры экономики и прикладной информатики.

Протокол заседания от « 15 » декабря 20 22 г. № 5

Заведующий кафедрой А.Э. Ахмедов

Разработчики:

Доцент А.И. Кустов

#### **1. Цель освоения дисциплины (модуля)**

Целью освоения дисциплины (модуля) «Информатика» является закрепить и расширить знания по информатике, полученные в средней общеобразовательной школе. Сформировать научные представления, практические умения и навыки в области пользовательских аспектов информационных технологий.

### **2. Место дисциплины (модуля) в структуре образовательной программы высшего образования– программы бакалавриата**

Дисциплина «Информатика» относится к части, формируемой участниками образовательных отношений Блока 1 «Дисциплины (модули)».

Перечень последующих дисциплин (модулей) и практик, для которых необходимы результаты обучения, полученные в данной дисциплине: «Информационные технологии в экономике», «Экономическая информатика» и «Экономические информационные системы».

### **3. Перечень планируемых результатов обучения по дисциплине (модулю), соотнесённых с установленными в образовательной программе высшего образования – программе бакалавриата индикаторами достижения компетенций**

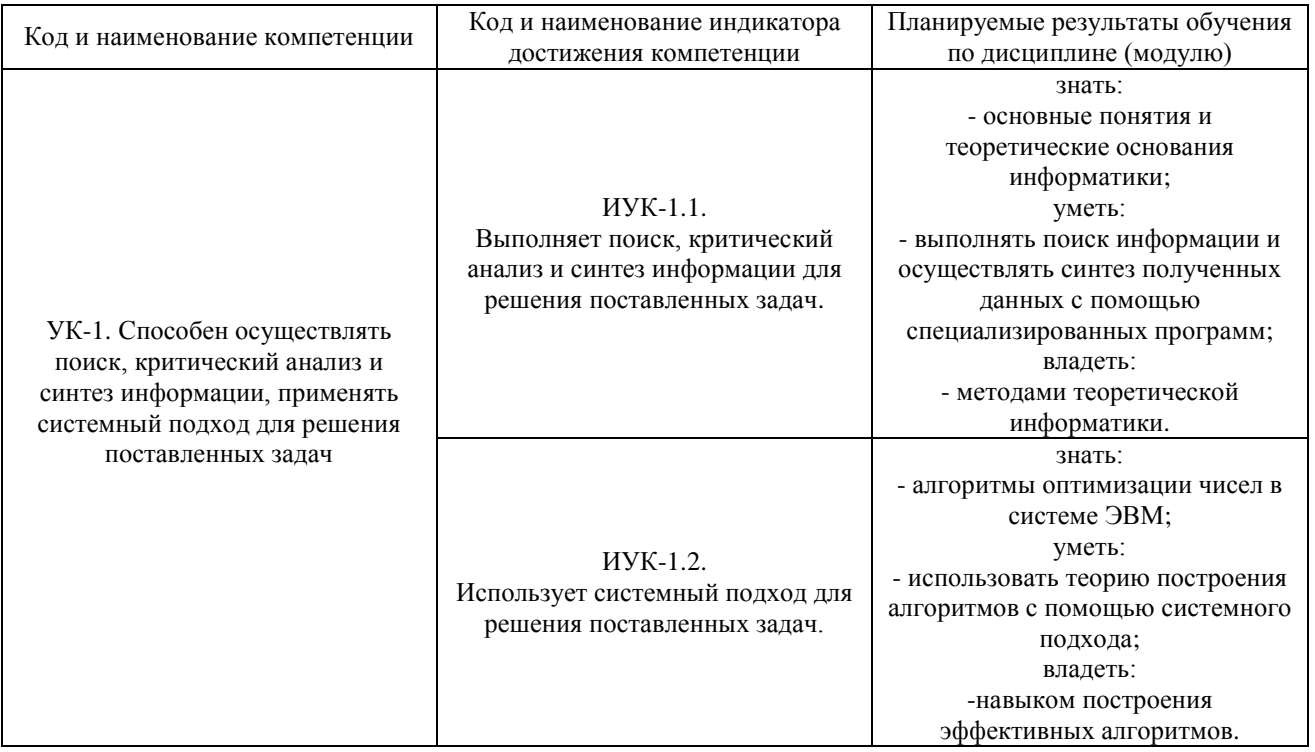

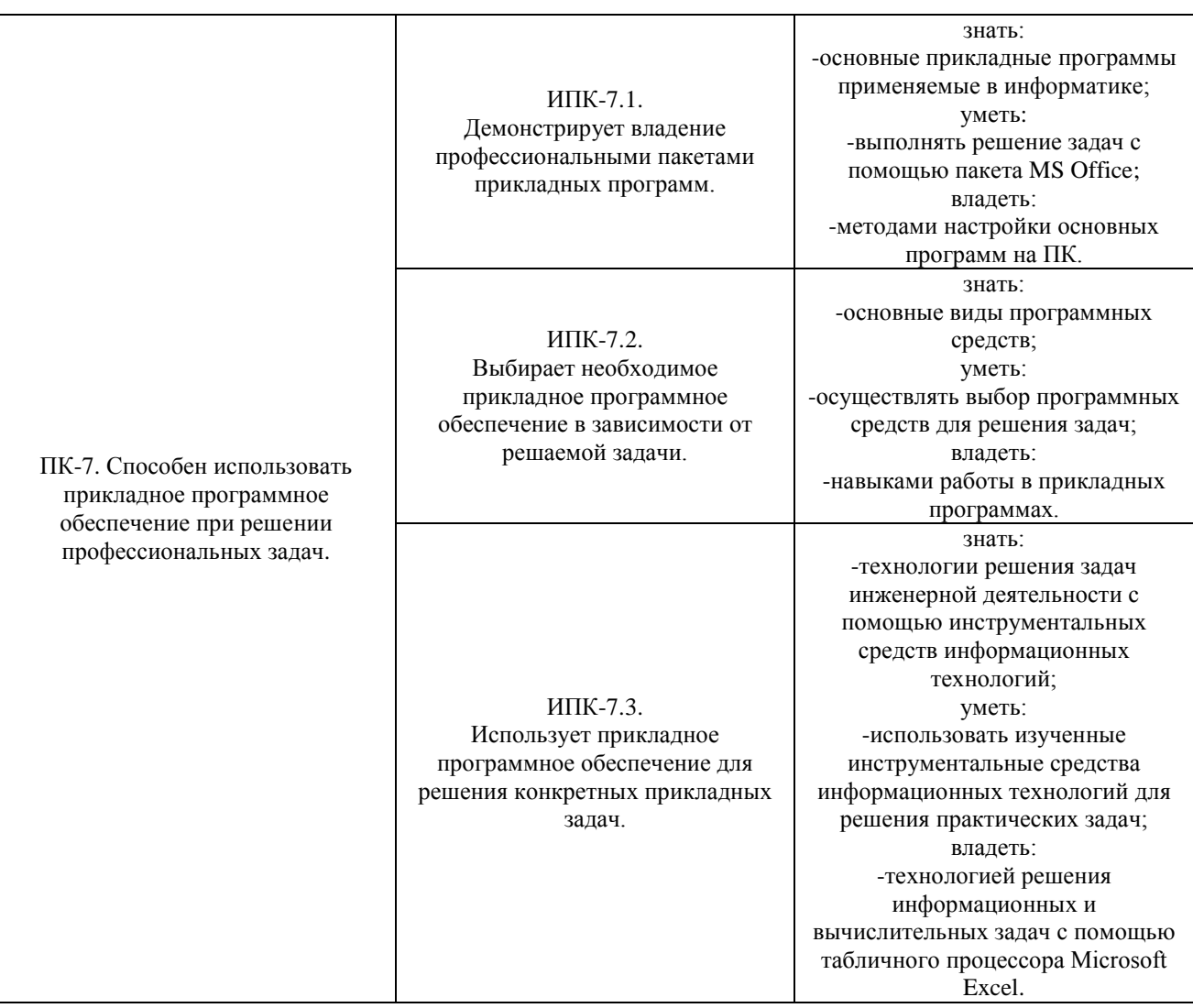

## **4. Структура и содержание дисциплины (модуля)**

## 4.1. Структура дисциплины (модуля)

4.1.1. Объем дисциплины (модуля) и виды учебной работы по очной форме обучения

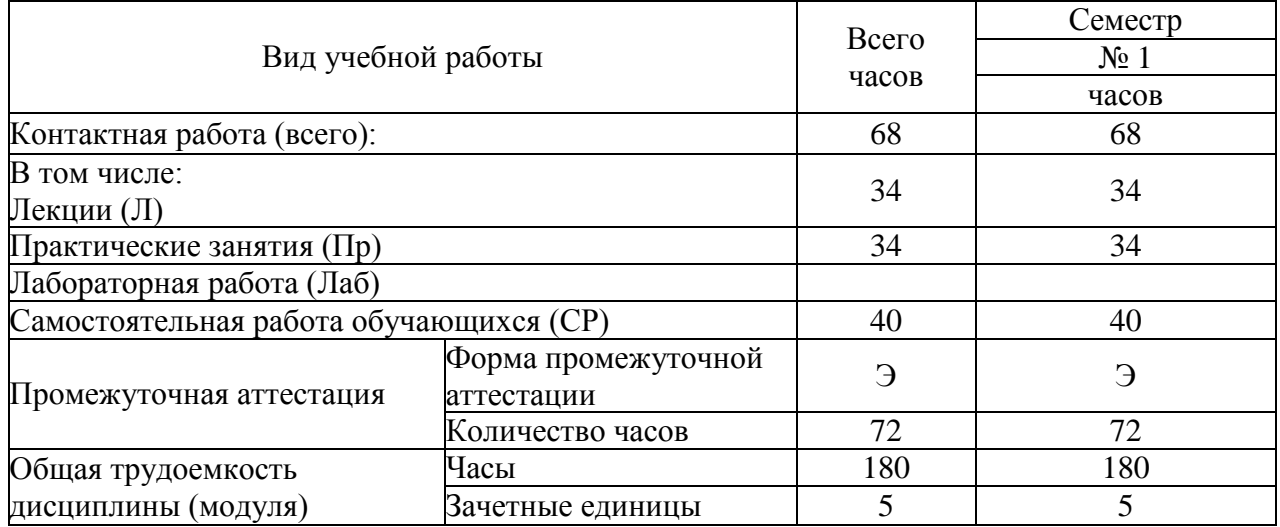

### 4.1.2 Объем дисциплины (модуля) и виды учебной работы по заочной форме обучения

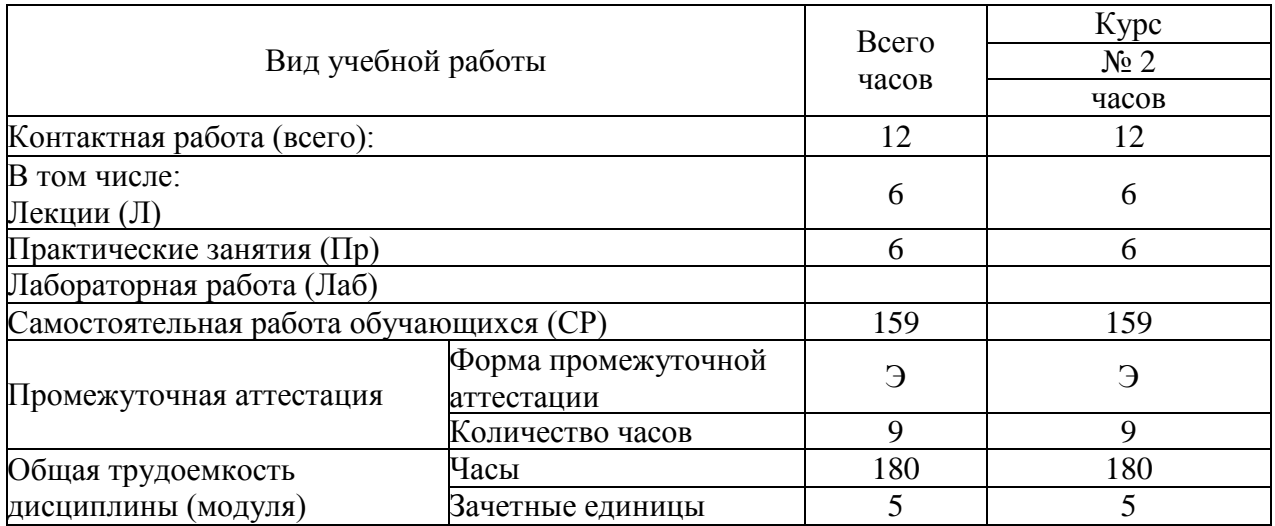

4.1.3. Объем дисциплины (модуля) и виды учебной работы по очно-заочной форме обучения

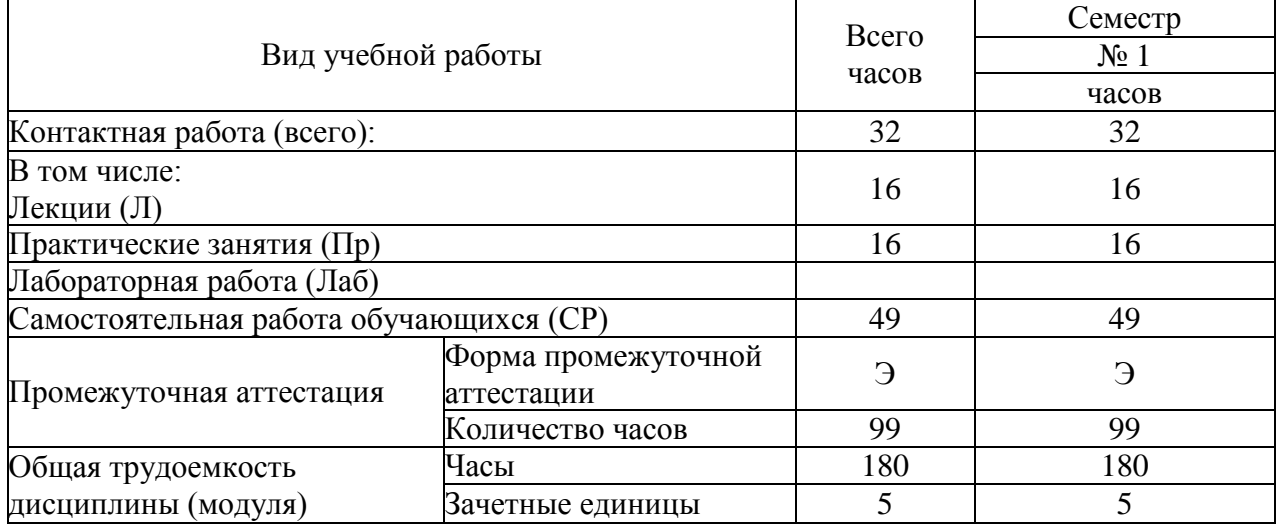

## 4.2. Содержание дисциплины (модуля)

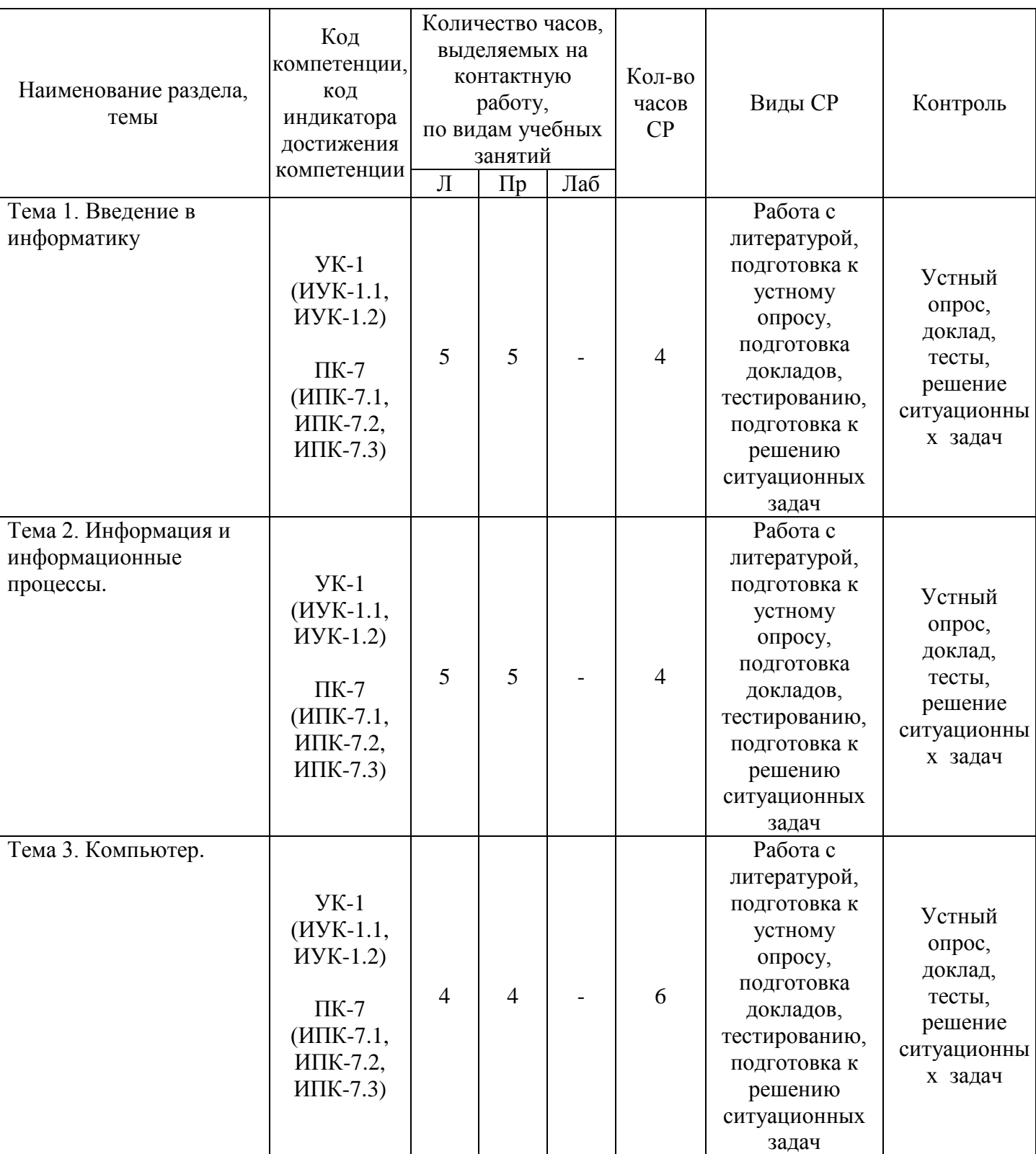

## 4.2.1. Содержание дисциплины (модуля) по очной форме обучения

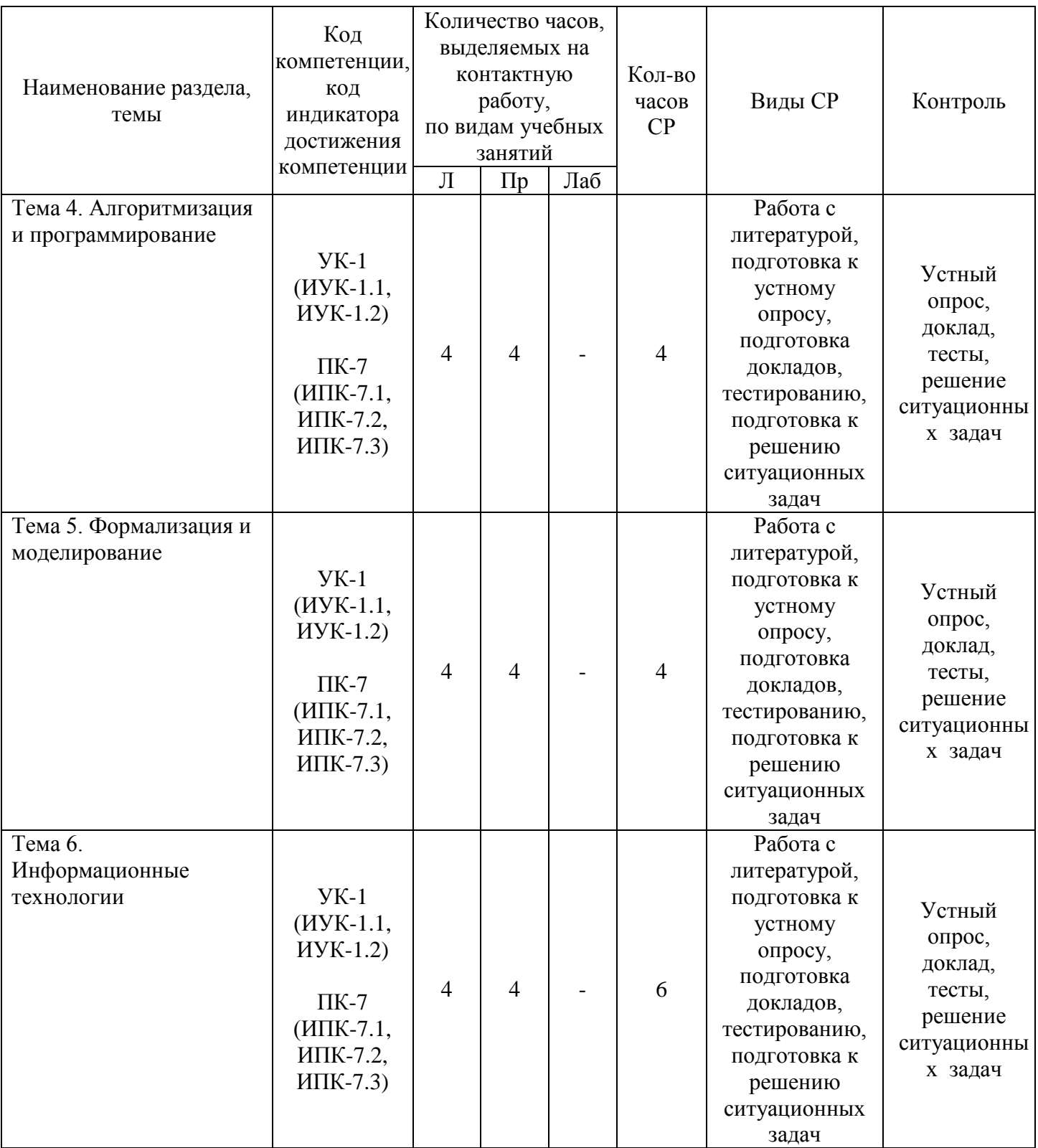

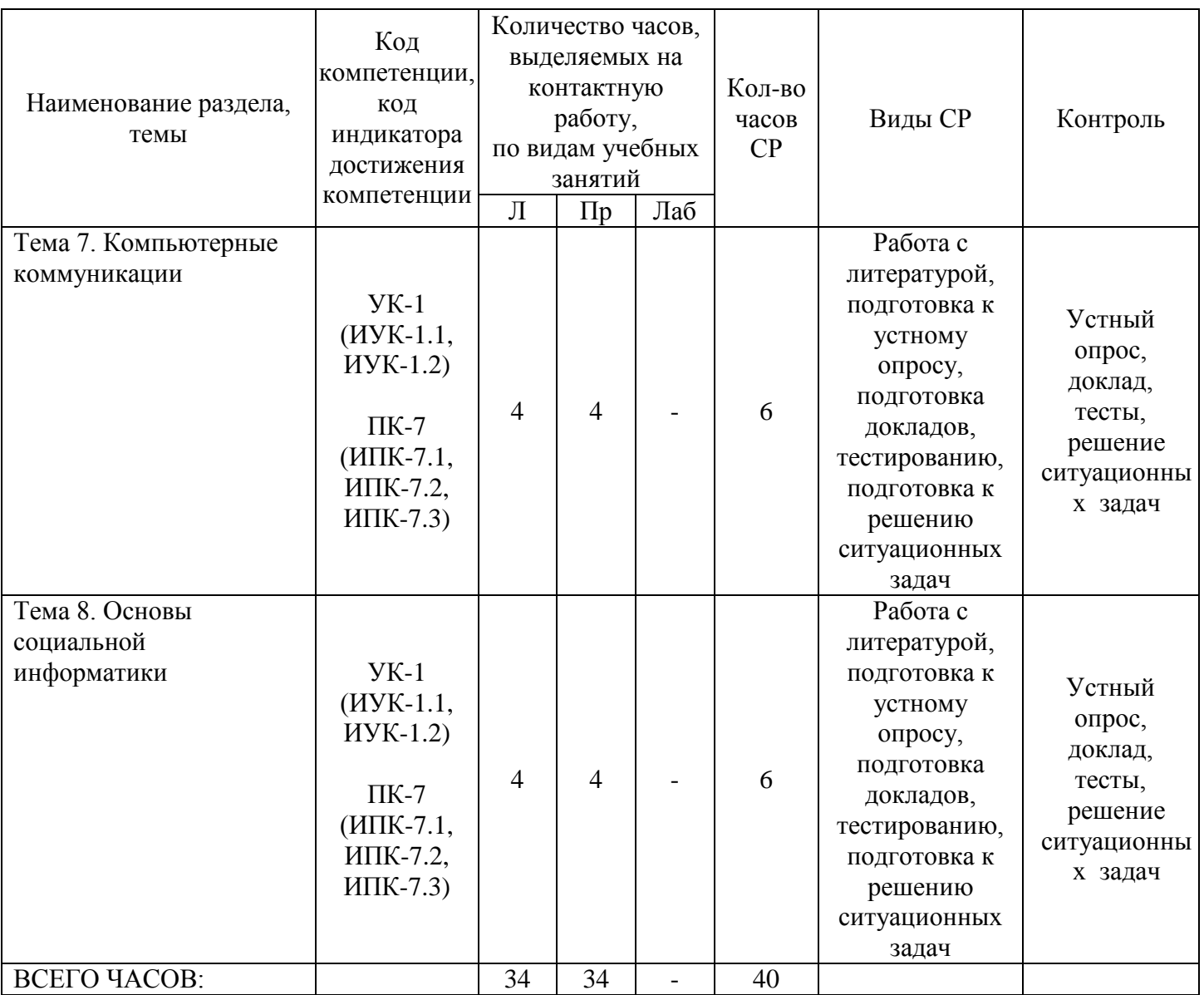

Тема 1. Введение в информатику – 14 ч.

Лекции – 5 ч. Содержание: Информационное общество. Возрастание роли информации в экономике. Возникновение информационной индустрии.

Практические занятия – 5 ч. Вопросы:

1. Рассмотреть методы теории информатики и кодирования.

2. Рассмотреть основные виды архитектуры ЭВМ.

3. Рассмотреть состав и назначение основных элементов персонального компьютера, их характеристики.

Темы докладов:

1. Запоминающие устройства: классификацию, принцип работы, основные характеристики.

2. Устройства ввода/вывода данных, их разновидности и основные характеристики.

3. Основные правила работы на ЭВМ, с клавиатурой ЭВМ, манипулятором «мышь».

Тема 2. Информация и информационные процессы – 14 ч.

Лекции – 5 ч. Содержание: Классическое определение информации. Формула Шеннона. Информационные процессы и методы их моделирования.

Практические занятия – 5 ч Вопросы:

1. Изучить операционную среду Windows. Пользовательский интерфейс. Рабочий стол, Панель задач. Понятие ярлыка, папки, документа и приложения. Главное меню (контекстное меню), его структура и настройки.

2. Изучить окна в Windows. Действия над окнами.

3. Рассмотреть способы запуска приложений и открытия документов в Windows. Запуск приложений из папки Мой компьютер, из программы Проводник, из папки Программы, из папки Документы, из Панели Задач, с помощью ярлыка, из диалогового окна Найти и из окна документа. Открытие документов из окна приложения.

Темы докладов:

1. Служебные программы. Сервис файловой системы: проверка целостности системы, упорядочение диска, резервное копирование и архивирование.

2. Стандартные программы. Paint (инструменты), WordPad, Калькулятор (работа с памятью).

3. Диспетчера задач.

4. Работа справочной системы ОС Windows.

Тема 3. Компьютер – 14 ч.

Лекции – 4 ч. Содержание: История развития и возникновения средств вычислительной техники.

Стадии компьютеризации общества. Аппаратное и программное обеспечение.

Практические занятия – 4 ч.

Вопросы:

1. Изучить файловую систему ОС Windows. Файловая структура информации. Файлы и их характеристики, расширения. Понятие папки, вложенной папки. Понятие пути (путь доступа). Имена накопителей. Иерархическое представление информации.

2. Рассмотреть операции над файлами и папками.

Тема 4. Алгоритмизация и программирование – 12 ч.

Лекции – 4 ч. Содержание: Понятие об алгоритме, исполнители алгоритмов, системе команд исполнителя. Основные алгоритмические конструкции. Технология объектно-ориентированного программирования

Практические занятия по дисциплине – 4 ч. Вопросы:

1. Изучить интерфейс системы управления документами WORD или OpenOffice.org Writer.

2. Выполнить настройки MS Word (OpenOffice.org Writer) (добавление панелей инструментов и отдельных инструментов).

3. Рассмотреть шаблоны документов.

4. Рассмотреть открытие и сохранение документов.

5. Рассмотреть ввод и редактирование текста документа. Выделение фрагментов текста документа. Использование буфера обмена.

Темы докладов:

1. Форматирование текста (шрифт, параметры абзаца, использование списков, колонок и т.д.). Оформление документов.

2. Проверка правописания.

3. Использование графических иллюстраций.

Тема 5. Формализация и моделирование – 12 ч.

Лекции – 4 ч. Содержание: Формальная и неформальная постановка задачи. Понятие модели. Виды моделей. Основные этапы построения моделей.

Практические занятия – 4 ч.

Вопросы:

1. Изучить интерфейс электронных таблиц EXCEL или OpenOffice.org Calc. Основы работы.

2. Рассмотреть создание новой рабочей книги и технологии работы с листами.

3. Рассмотреть ввод и редактирование исходных данных. Ряды данных. Форматирование ячеек листа.

4. Рассмотреть типы адресации. Адресация в Excel (OpenOffice.org Calc) (относительная, абсолютная, смешанная, по имени).

Темы докладов:

1. Использование стандартных функций.

2. Обработка, сортировка и фильтрация данных.

3. Подбор параметра и поиск решения в экономических задачах.

4. Решение экономических и математических задач с использованием Excel (OpenOffice.org Calc).

Тема 6. Информационные технологии – 14 ч

Лекции – 4 ч. Содержание: Технология обработки текстовой информации. Технология обработки графической информации. Мультимедийные технологии. Технология обработки числовых данных. Технология хранения, поиска и сортировки информации.

Практические занятия – 4 ч. Вопросы:

1. Изучить интерфейс графического редактора Paint или OpenOffice.org

Draw. Основы работы.

2. Изучить инструменты рисования.

3. Рассмотреть работу с объектами.

Тема 7. Компьютерные коммуникации - 14 ч.

Лекции – 4 ч. Содержание: Локальные и глобальные компьютерные и информационные сети. Аппаратные и программные средства организации сетей. Поисковые информационные системы. Основы языка разметки гипертекста.

Практические занятия – 4 ч.

Вопросы:

1. Изучить интерфейс программы PowerPoint или OpenOffice.org Impress. Основы работы.

2. Рассмотреть создание презентаций в PowerPoint или OpenOffice.org Impress. Режимы работы.

3. Изучить возможности PowerPoint (OpenOffice.org Impress) по рисованию и операциям с графическими объектами.

Темы докладов:

1. Использование рисунков в презентациях. Основные приемы рисования.

2. Использование гиперссылок. Добавление гиперссылок, создание и использование управляющих кнопок.

3. Изменение презентации.

4. Способы достижения единообразия в оформлении презентации.

5. Изменение образцов слайдов и заголовка слайдов.

Тема 8. Основы социальной информатики – 14 ч.

Лекции – 4 ч. Содержание: Этические нормы информационной деятельности человека. Правовые нормы информационной деятельности человека

Практические занятия – 4 ч. Вопросы:

1. Рассмотреть гипертекстовые информационные системы баз (банков) данных: СПС КонсультантПлюс и Гарант.

2. Рассмотреть математический пакет общего назначения (MathCad, MatLab или др.) и пакет статистического анализа (StatGraphics, Stadia или др.) для решения математических задач.

4.2.2. Содержание дисциплины (модуля) по заочной форме обучения

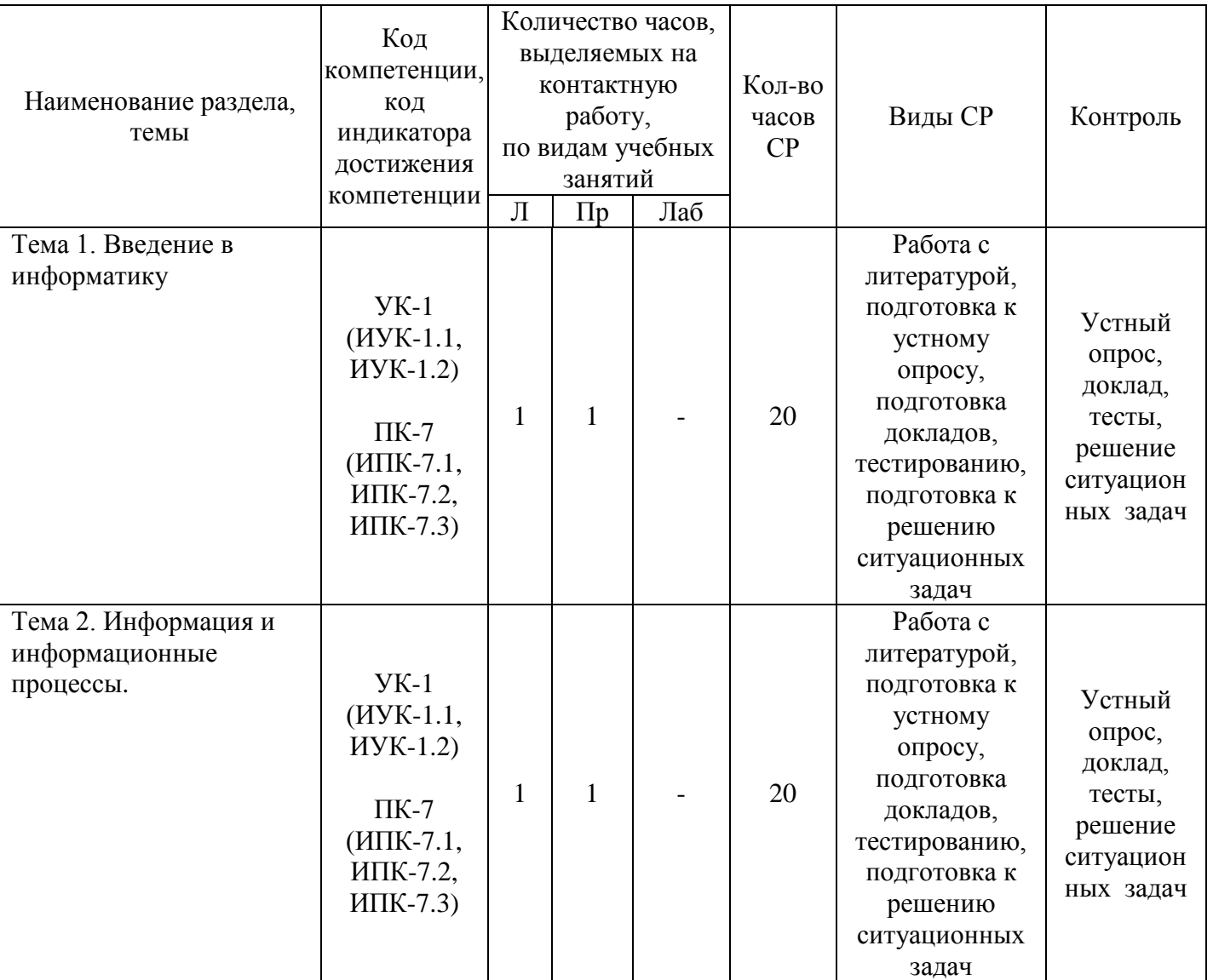

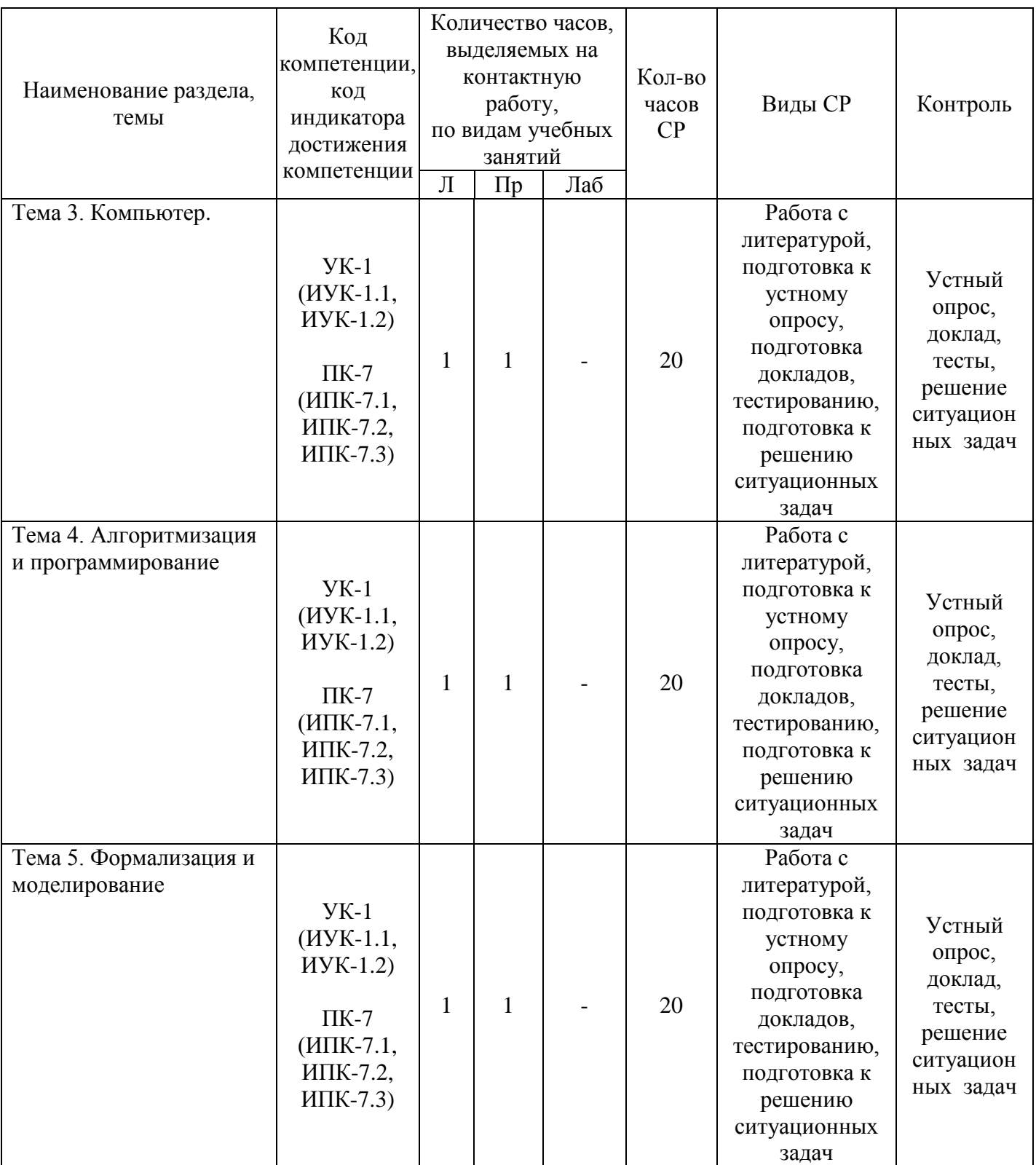

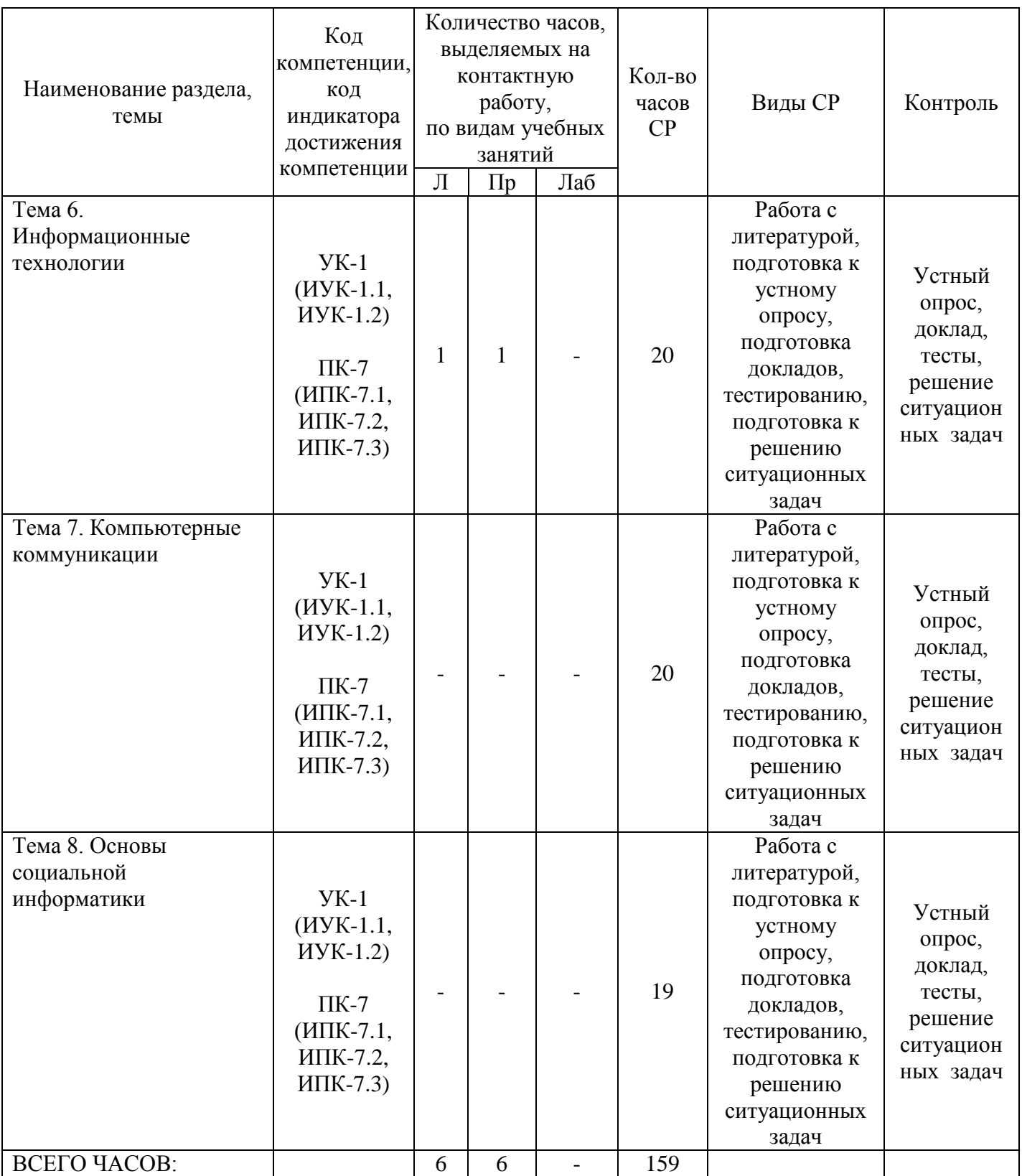

Тема 1. Введение в информатику – 22 ч.

Лекции – 1 ч. Содержание: Информационное общество. Возрастание роли информации в экономике. Возникновение информационной индустрии.

Практические занятия – 1 ч. Вопросы:

1. Рассмотреть методы теории информатики и кодирования.

2. Рассмотреть основные виды архитектуры ЭВМ.

3. Рассмотреть состав и назначение основных элементов персонального компьютера, их характеристики.

Темы докладов:

1. Запоминающие устройства: классификацию, принцип работы, основные характеристики.

2. Устройства ввода/вывода данных, их разновидности и основные характеристики.

3. Основные правила работы на ЭВМ, с клавиатурой ЭВМ, манипулятором «мышь».

Тема 2. Информация и информационные процессы – 22 ч.

Лекции – 1 ч. Содержание: Классическое определение информации. Формула Шеннона. Информационные процессы и методы их моделирования.

Практические занятия – 1 ч Вопросы:

1. Изучить операционную среду Windows. Пользовательский интерфейс. Рабочий стол, Панель задач. Понятие ярлыка, папки, документа и приложения. Главное меню (контекстное меню), его структура и настройки.

2. Изучить окна в Windows. Действия над окнами.

3. Рассмотреть способы запуска приложений и открытия документов в Windows. Запуск приложений из папки Мой компьютер, из программы Проводник, из папки Программы, из папки Документы, из Панели Задач, с помощью ярлыка, из диалогового окна Найти и из окна документа. Открытие документов из окна приложения.

Темы докладов:

1. Служебные программы. Сервис файловой системы: проверка целостности системы, упорядочение диска, резервное копирование и архивирование.

2. Стандартные программы. Paint (инструменты), WordPad, Калькулятор (работа с памятью).

3. Диспетчера задач.

4. Работа справочной системы ОС Windows.

Тема 3. Компьютер – 22 ч.

Лекции – 1 ч. Содержание: История развития и возникновения средств вычислительной техники.

Стадии компьютеризации общества. Аппаратное и программное обеспечение.

Практические занятия – 1 ч. Вопросы:

1. Изучить файловую систему ОС Windows. Файловая структура информации. Файлы и их характеристики, расширения. Понятие папки, вложенной папки. Понятие пути (путь доступа). Имена накопителей. Иерархическое представление информации.

2. Рассмотреть операции над файлами и папками.

Тема 4. Алгоритмизация и программирование – 22 ч.

Лекции – 1 ч. Содержание: Понятие об алгоритме, исполнители алгоритмов, системе команд исполнителя. Основные алгоритмические конструкции. Технология объектно-ориентированного программирования

Практические занятия по дисциплине – 1 ч.

Вопросы:

1. Изучить интерфейс системы управления документами WORD или OpenOffice.org Writer.

2. Выполнить настройки MS Word (OpenOffice.org Writer) (добавление панелей инструментов и отдельных инструментов).

3. Рассмотреть шаблоны документов.

4. Рассмотреть открытие и сохранение документов.

5. Рассмотреть ввод и редактирование текста документа. Выделение фрагментов текста документа. Использование буфера обмена.

Темы докладов:

1. Форматирование текста (шрифт, параметры абзаца, использование списков, колонок и т.д.). Оформление документов.

2. Проверка правописания.

3. Использование графических иллюстраций.

Тема 5. Формализация и моделирование – 22 ч.

Лекции – 1 ч. Содержание: Формальная и неформальная постановка задачи. Понятие модели. Виды моделей. Основные этапы построения моделей.

Практические занятия – 1 ч.

Вопросы:

1. Изучить интерфейс электронных таблиц EXCEL или OpenOffice.org Calc. Основы работы.

2. Рассмотреть создание новой рабочей книги и технологии работы с листами.

3. Рассмотреть ввод и редактирование исходных данных. Ряды данных. Форматирование ячеек листа.

4. Рассмотреть типы адресации. Адресация в Excel (OpenOffice.org Calc) (относительная, абсолютная, смешанная, по имени).

Темы докладов:

1. Использование стандартных функций.

2. Обработка, сортировка и фильтрация данных.

3. Подбор параметра и поиск решения в экономических задачах.

4. Решение экономических и математических задач с использованием Excel (OpenOffice.org Calc).

Тема 6. Информационные технологии – 22 ч

Лекции – 1 ч. Содержание: Технология обработки текстовой информации. Технология обработки графической информации. Мультимедийные технологии. Технология обработки числовых данных. Технология хранения, поиска и сортировки информации.

Практические занятия – 1 ч.

Вопросы:

1. Изучить интерфейс графического редактора Paint или OpenOffice.org Draw. Основы работы.

2. Изучить инструменты рисования.

3. Рассмотреть работу с объектами.

Тема 7. Компьютерные коммуникации - 20 ч.

Тема 8. Основы социальной информатики – 19 ч.

### 4.2.3. Содержание дисциплины (модуля) по очно-заочной форме обучения

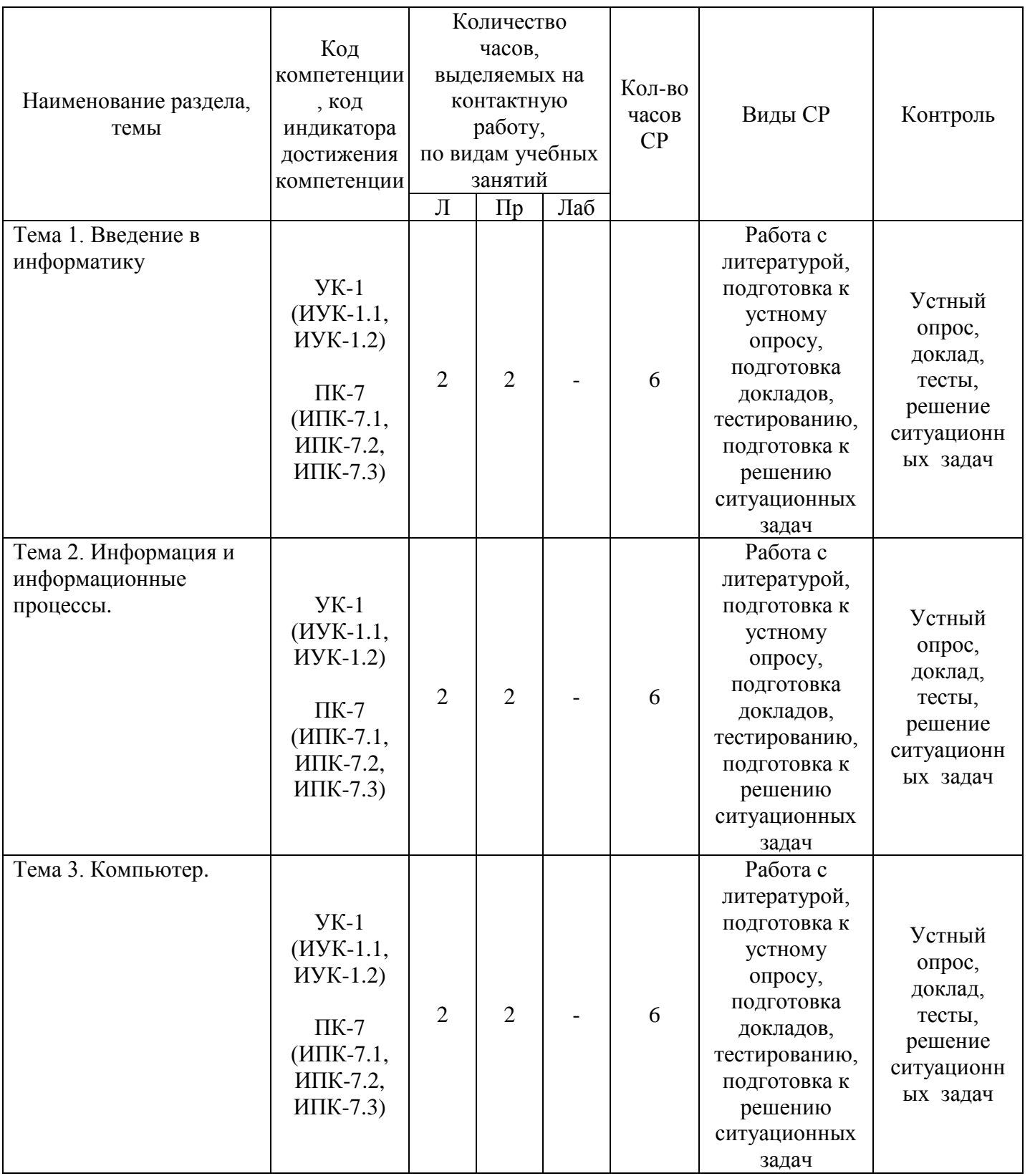

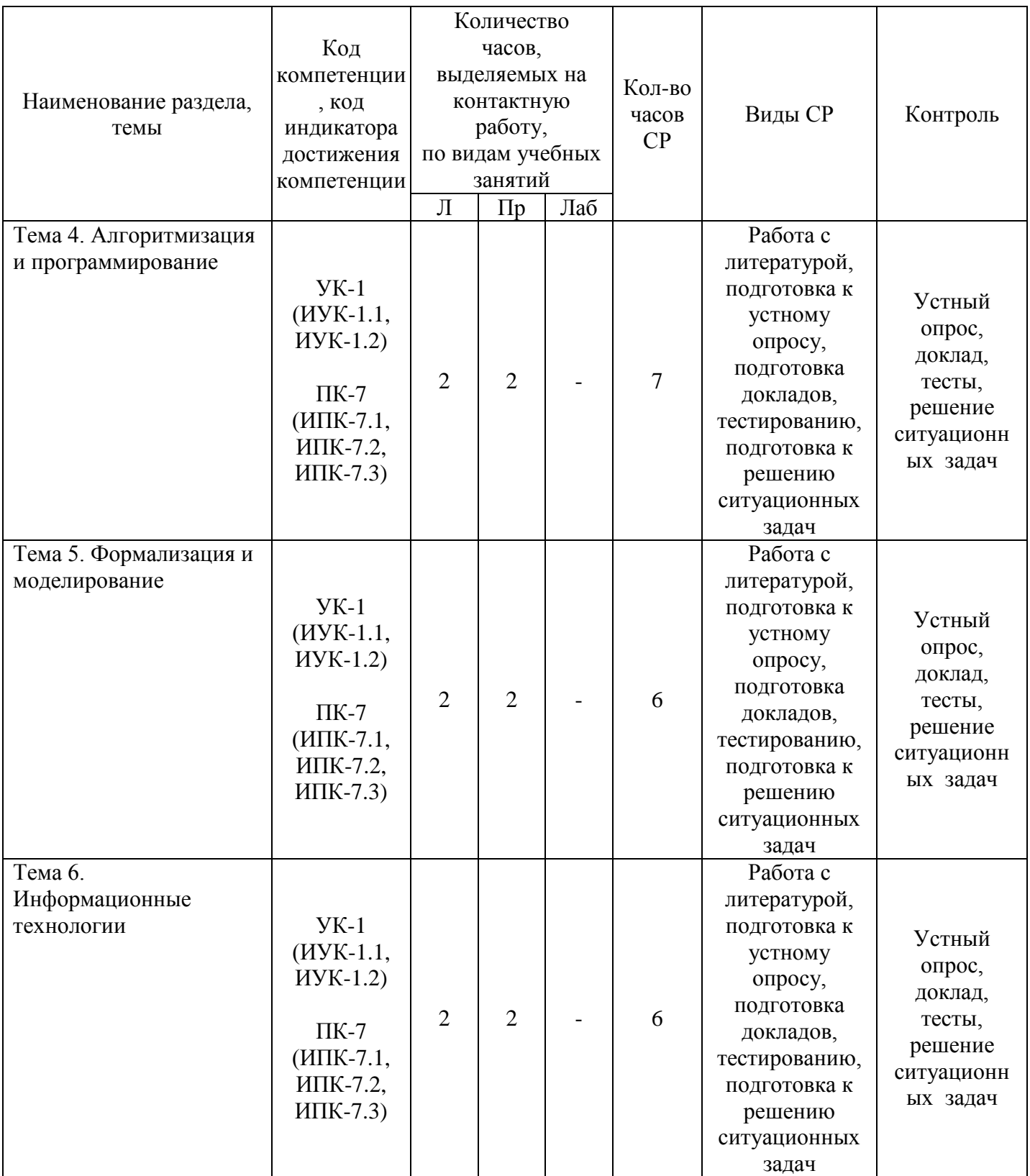

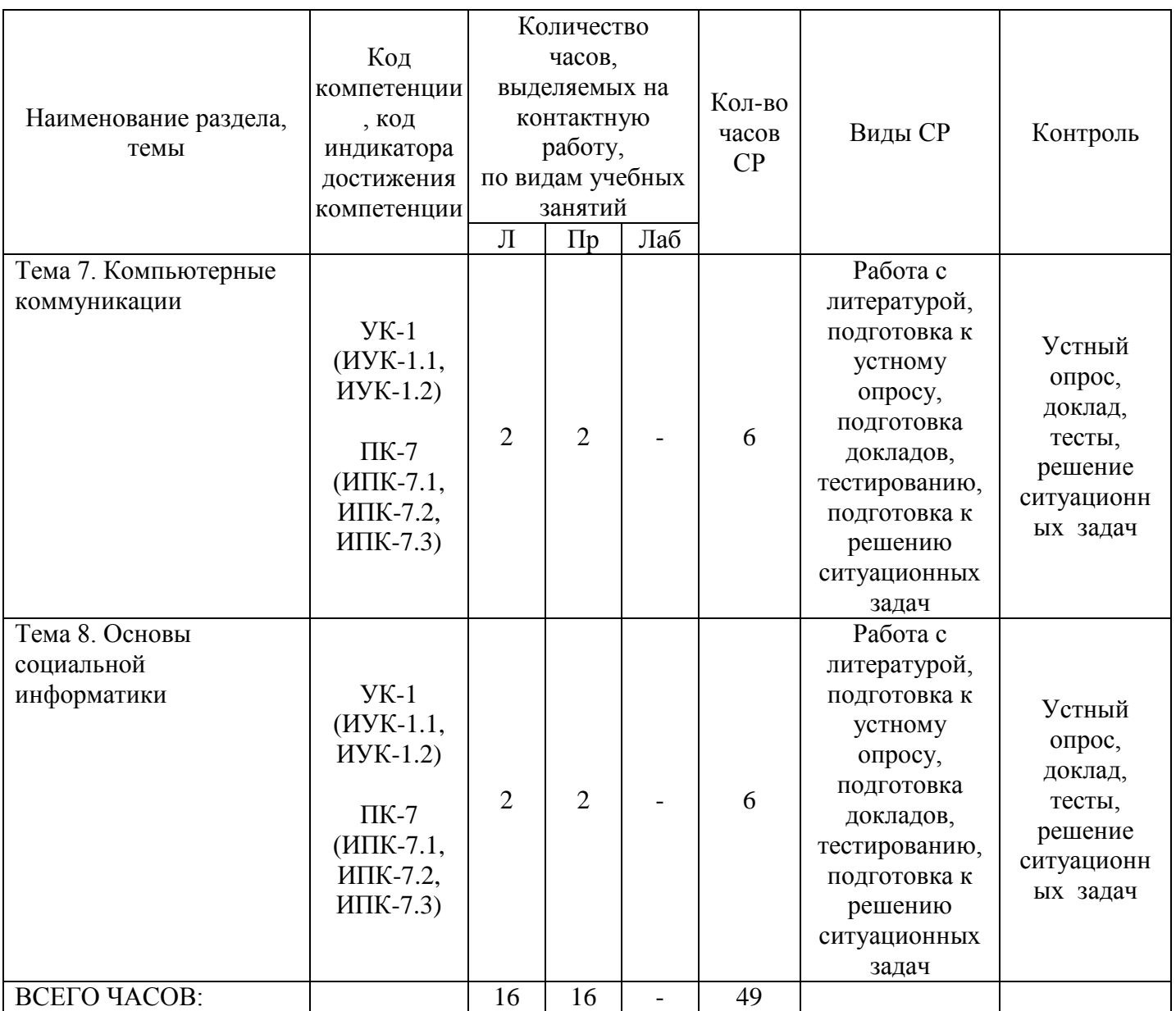

Тема 1. Введение в информатику – 10 ч.

Лекции – 2 ч. Содержание: Информационное общество. Возрастание роли информации в экономике. Возникновение информационной индустрии.

Практические занятия – 2 ч.

Вопросы:

1. Рассмотреть методы теории информатики и кодирования.

2. Рассмотреть основные виды архитектуры ЭВМ.

3. Рассмотреть состав и назначение основных элементов персонального компьютера, их характеристики.

Темы докладов:

1. Запоминающие устройства: классификацию, принцип работы, основные характеристики.

2. Устройства ввода/вывода данных, их разновидности и основные характеристики.

3. Основные правила работы на ЭВМ, с клавиатурой ЭВМ, манипулятором «мышь».

Тема 2. Информация и информационные процессы – 10 ч.

Лекции – 2 ч. Содержание: Классическое определение информации. Формула Шеннона. Информационные процессы и методы их моделирования.

Практические занятия – 2 ч Вопросы:

1. Изучить операционную среду Windows. Пользовательский интерфейс. Рабочий стол, Панель задач. Понятие ярлыка, папки, документа и приложения. Главное меню (контекстное меню), его структура и настройки.

2. Изучить окна в Windows. Действия над окнами.

3. Рассмотреть способы запуска приложений и открытия документов в Windows. Запуск приложений из папки Мой компьютер, из программы Проводник, из папки Программы, из папки Документы, из Панели Задач, с помощью ярлыка, из диалогового окна Найти и из окна документа. Открытие документов из окна приложения.

Темы докладов:

1. Служебные программы. Сервис файловой системы: проверка целостности системы, упорядочение диска, резервное копирование и архивирование.

2. Стандартные программы. Paint (инструменты), WordPad, Калькулятор (работа с памятью).

3. Диспетчера задач.

4. Работа справочной системы ОС Windows.

Тема 3. Компьютер – 10 ч.

Лекции – 2 ч. Содержание: История развития и возникновения средств вычислительной техники.

Стадии компьютеризации общества. Аппаратное и программное обеспечение.

Практические занятия – 2 ч. Вопросы:

1. Изучить файловую систему ОС Windows. Файловая структура информации. Файлы и их характеристики, расширения. Понятие папки, вложенной папки. Понятие пути (путь доступа). Имена накопителей. Иерархическое представление информации.

2. Рассмотреть операции над файлами и папками.

Тема 4. Алгоритмизация и программирование – 11 ч.

Лекции – 2 ч. Содержание: Понятие об алгоритме, исполнители алгоритмов, системе команд исполнителя. Основные алгоритмические конструкции. Технология объектно-ориентированного программирования

Практические занятия по дисциплине – 2 ч. Вопросы:

1. Изучить интерфейс системы управления документами WORD или OpenOffice.org Writer.

2. Выполнить настройки MS Word (OpenOffice.org Writer) (добавление панелей инструментов и отдельных инструментов).

3. Рассмотреть шаблоны документов.

4. Рассмотреть открытие и сохранение документов.

5. Рассмотреть ввод и редактирование текста документа. Выделение фрагментов текста документа. Использование буфера обмена.

Темы докладов:

1. Форматирование текста (шрифт, параметры абзаца, использование списков, колонок и т.д.). Оформление документов.

2. Проверка правописания.

3. Использование графических иллюстраций.

Тема 5. Формализация и моделирование – 10 ч.

Лекции – 2 ч. Содержание: Формальная и неформальная постановка задачи. Понятие модели. Виды моделей. Основные этапы построения моделей.

Практические занятия – 2 ч.

Вопросы:

1. Изучить интерфейс электронных таблиц EXCEL или OpenOffice.org Calc. Основы работы.

2. Рассмотреть создание новой рабочей книги и технологии работы с листами.

3. Рассмотреть ввод и редактирование исходных данных. Ряды данных. Форматирование ячеек листа.

4. Рассмотреть типы адресации. Адресация в Excel (OpenOffice.org Calc) (относительная, абсолютная, смешанная, по имени).

Темы докладов:

1. Использование стандартных функций.

2. Обработка, сортировка и фильтрация данных.

3. Подбор параметра и поиск решения в экономических задачах.

4. Решение экономических и математических задач с использованием Excel (OpenOffice.org Calc).

Тема 6. Информационные технологии – 10 ч

Лекции – 2 ч. Содержание: Технология обработки текстовой информации. Технология обработки графической информации. Мультимедийные технологии. Технология обработки числовых данных. Технология хранения, поиска и сортировки информации.

Практические занятия – 2 ч.

Вопросы:

1. Изучить интерфейс графического редактора Paint или OpenOffice.org Draw. Основы работы.

2. Изучить инструменты рисования.

3. Рассмотреть работу с объектами.

Тема 7. Компьютерные коммуникации - 10 ч.

Лекции – 2 ч. Содержание: Локальные и глобальные компьютерные и информационные сети. Аппаратные и программные средства организации сетей. Поисковые информационные системы. Основы языка разметки гипертекста.

Практические занятия – 2 ч.

Вопросы:

1. Изучить интерфейс программы PowerPoint или OpenOffice.org Impress. Основы работы.

2. Рассмотреть создание презентаций в PowerPoint или OpenOffice.org Impress. Режимы работы.

3. Изучить возможности PowerPoint (OpenOffice.org Impress) по рисованию и операциям с графическими объектами.

Темы докладов:

1. Использование рисунков в презентациях. Основные приемы рисования.

2. Использование гиперссылок. Добавление гиперссылок, создание и использование управляющих кнопок.

3. Изменение презентации.

4. Способы достижения единообразия в оформлении презентации.

5. Изменение образцов слайдов и заголовка слайдов.

Тема 8. Основы социальной информатики – 10 ч.

Лекции – 2 ч. Содержание: Этические нормы информационной деятельности человека. Правовые нормы информационной деятельности человека

Практические занятия – 2 ч. Вопросы:

1. Рассмотреть гипертекстовые информационные системы баз (банков) данных: СПС КонсультантПлюс и Гарант.

2. Рассмотреть математический пакет общего назначения (MathCad, MatLab или др.) и пакет статистического анализа (StatGraphics, Stadia или др.) для решения математических задач.

### **5. Оценочные материалы дисциплины (модуля)**

Оценочные материалы для проведения текущего контроля успеваемости и промежуточной аттестации по дисциплине (модулю) представлены в виде фонда оценочных средств по дисциплине (модулю).

### **6. Методические материалы для освоения дисциплины (модуля)**

Методические материалы для освоения дисциплины (модуля) представлены в виде учебно-методического комплекса дисциплины (модуля).

#### **7. Перечень учебных изданий, необходимых для освоения дисциплины (модуля)**

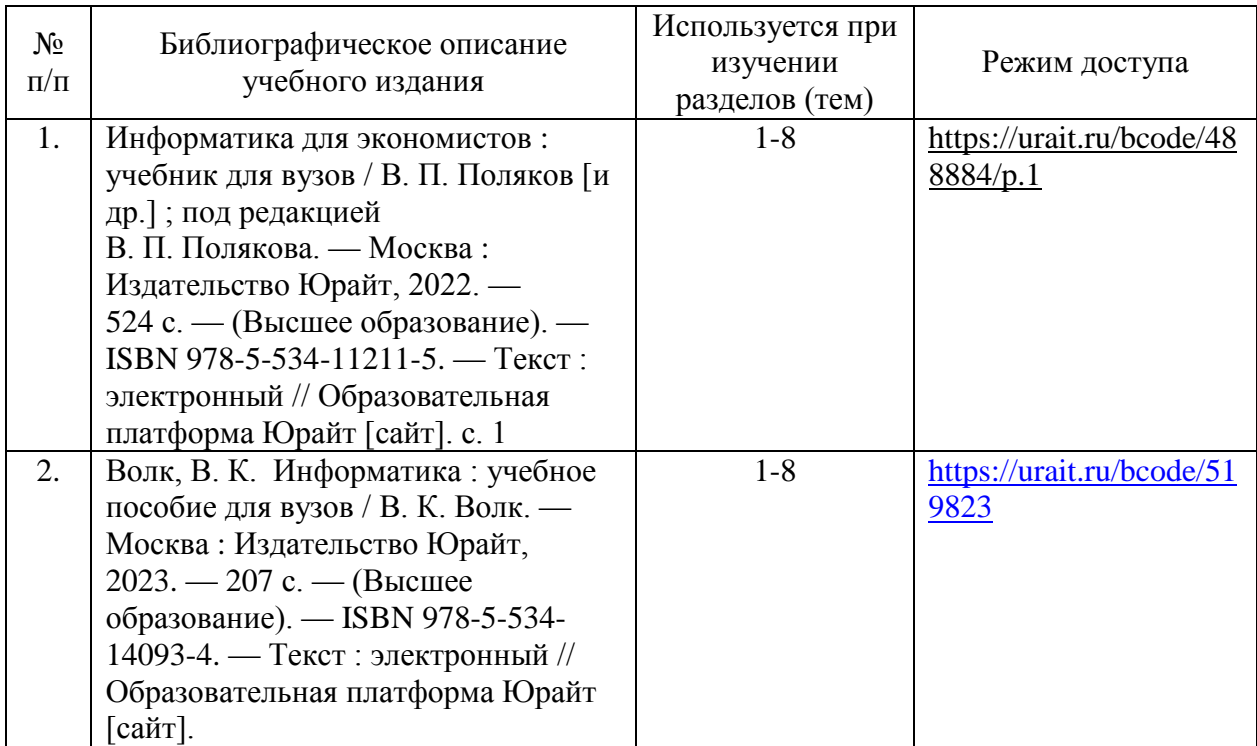

### **8. Перечень электронных образовательных ресурсов, современных профессиональных баз данных и информационных справочных систем, необходимых для освоения дисциплины (модуля)**

![](_page_24_Picture_196.jpeg)

8.1. Электронные образовательные ресурсы:

8.2. Современные профессиональные базы данных и информационные справочные системы:

![](_page_24_Picture_197.jpeg)

# **9. Материально-техническое обеспечение дисциплины (модуля)**

![](_page_25_Picture_251.jpeg)

![](_page_26_Picture_131.jpeg)

## **Лист регистрации изменений к рабочей программе дисциплины (модуля)**